## SAP ABAP table V TBZJ1 {Generated Table for View}

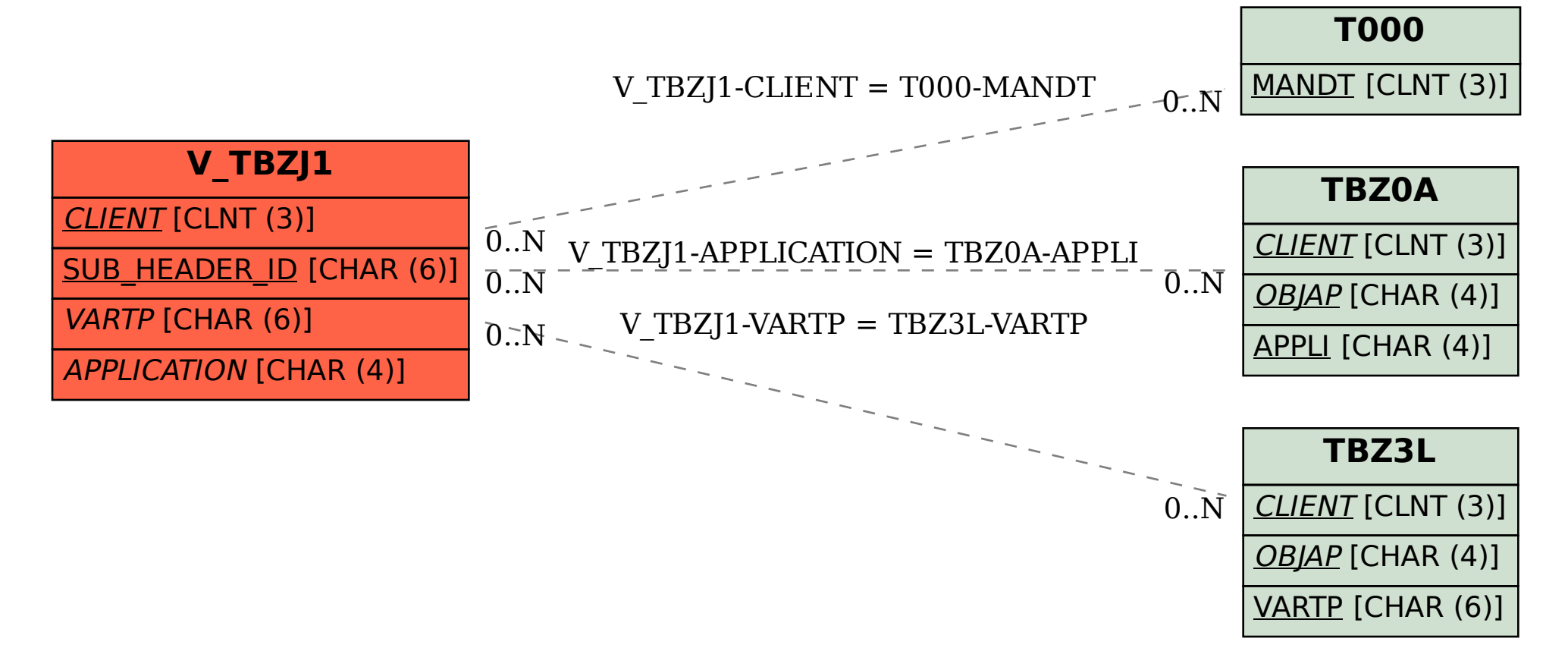